https://www.100test.com/kao\_ti2020/251/2021\_2022\_MicrosoftA\_c 97\_251784.htm Format

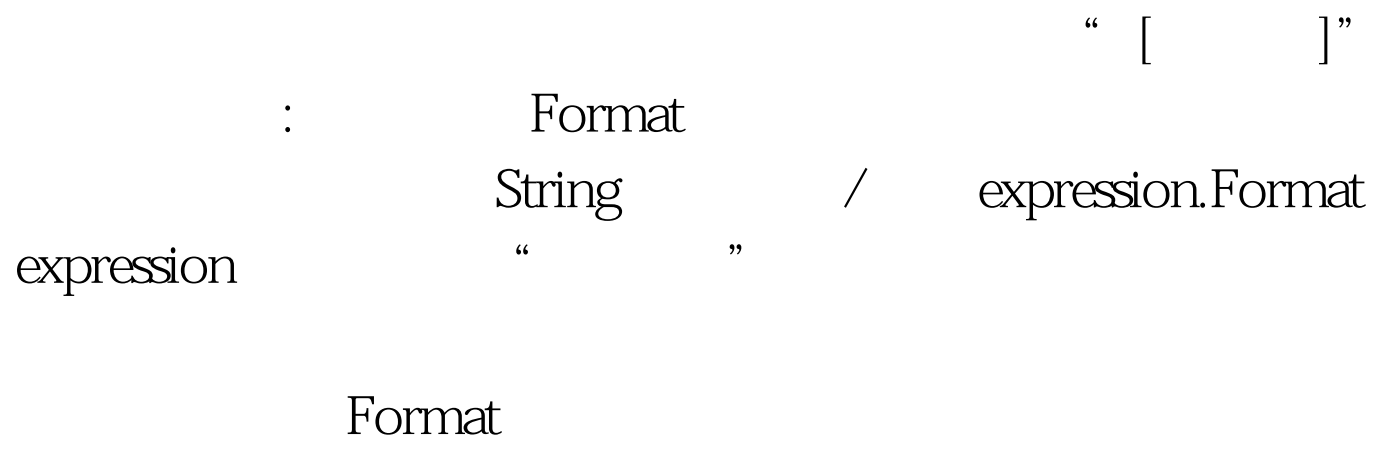

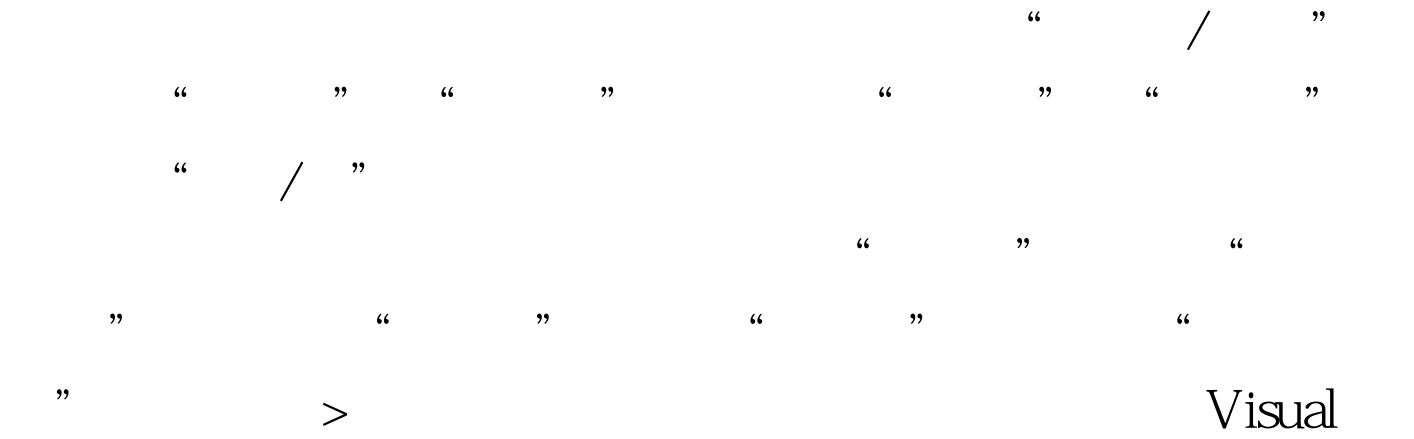

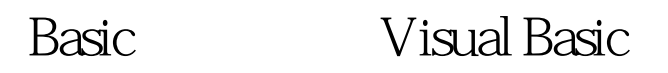

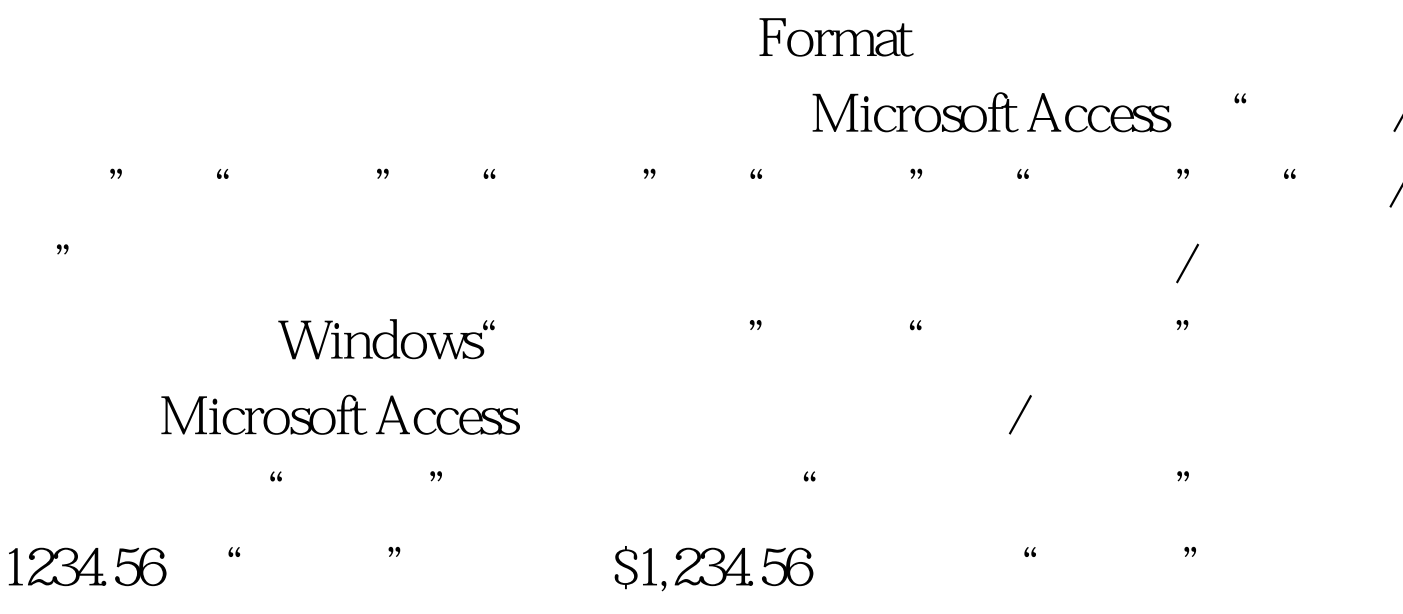

中选取"英语(英国)",该数字将显示为 &pound.1,234.56

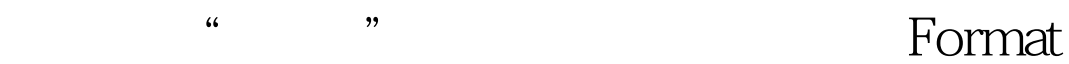

## Microsoft Access

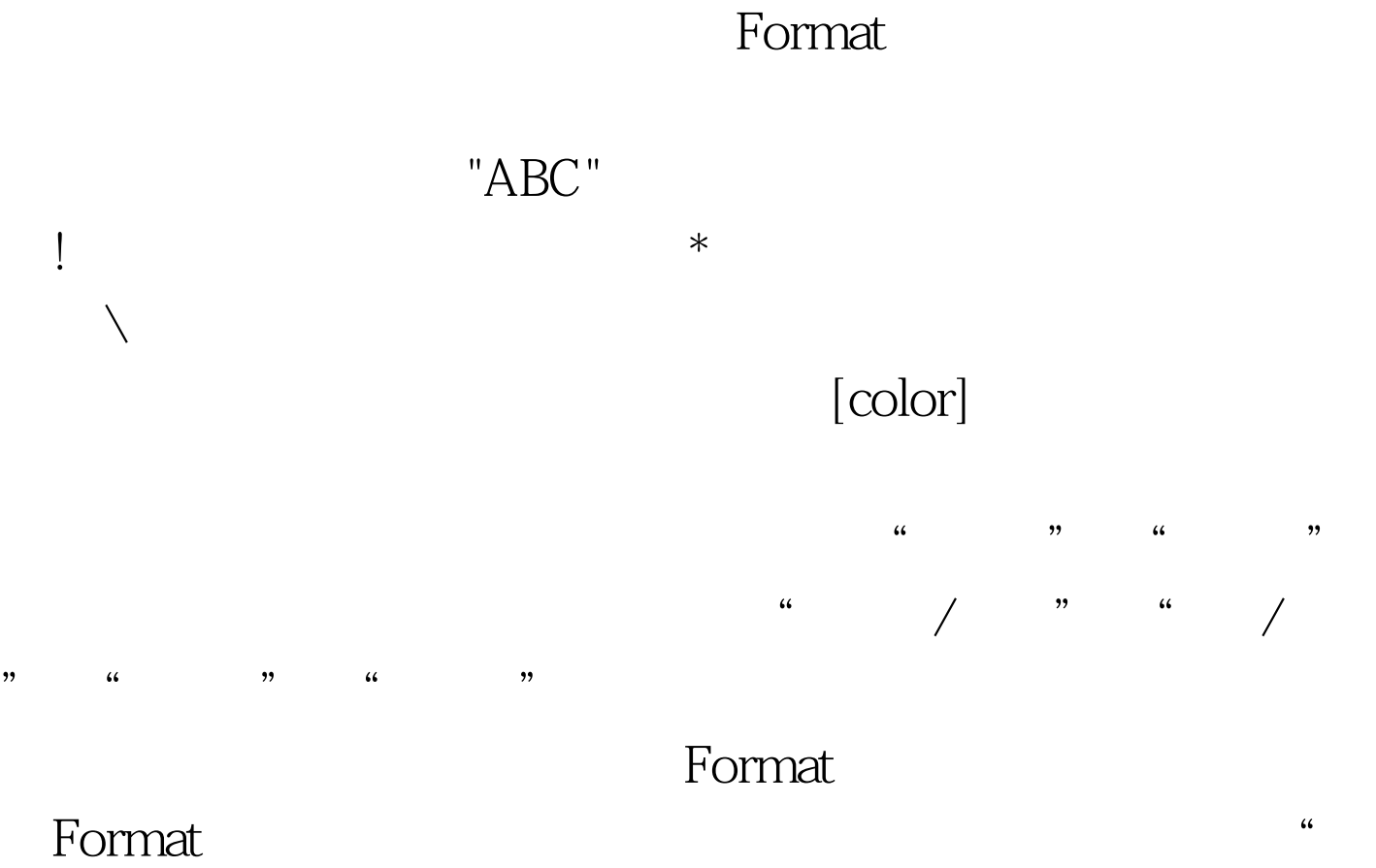

 $\mathcal{C}(\mathcal{C})$  and  $\mathcal{C}(\mathcal{C})$  and  $\mathcal{C}(\mathcal{C})$  and  $\mathcal{C}(\mathcal{C})$  and  $\mathcal{C}(\mathcal{C})$  and  $\mathcal{C}(\mathcal{C})$  and  $\mathcal{C}(\mathcal{C})$  and  $\mathcal{C}(\mathcal{C})$  and  $\mathcal{C}(\mathcal{C})$  and  $\mathcal{C}(\mathcal{C})$  and  $\mathcal{C}(\mathcal{C})$  and  $\mathcal{C}(\mathcal{C$ 

## Format

Format  $\blacksquare$  .  $:[color]$ 

 $\alpha$  $"$  100Test www.100test.com